# An introduction to (Nu)SMV

Nuno Macedo

November 28, 2019

メロト メタト メミト メミト 一番

 $299$ 

<span id="page-1-0"></span>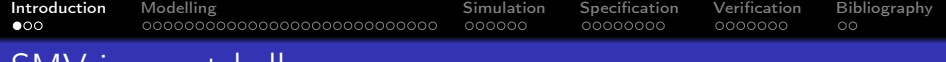

## SMV in a nutshell

- A language for modelling *finite state machines* (FSMs)
- Support for branching and linear time temporal logic specifications
- Simulation and automatic verification through *model checking*, with counter-example generation

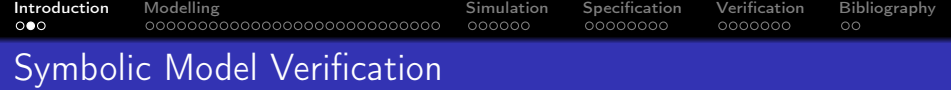

- SMV language and analysis first proposed in '93 by Ken McMillan at CMU
	- Main insight: consider ranges of states rather than single states
- Several extensions throughout the years
- NuSMV2, an open source re-implementation from FBK
	- supports both CTL and LTL specifications
	- supports bounded SAT-based model checking
	- **•** interactive mode and automatic verification

<http://nusmv.fbk.eu/>

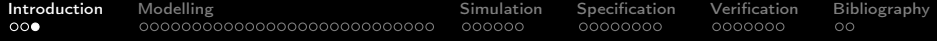

K ロ ▶ K 個 ▶ K 할 ▶ K 할 ▶ 이 할 → 이익C\*

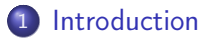

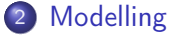

- [Modelling Structure](#page-4-0)
- **[Modelling Behaviour](#page-9-0)**

#### 3 [Simulation](#page-42-0)

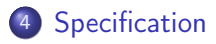

## 5 [Verification](#page-57-0)

### 6 [Bibliography](#page-64-0)

<span id="page-4-0"></span>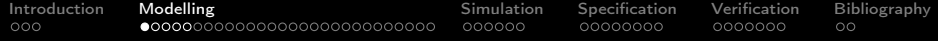

K ロ ▶ K 個 ▶ K 할 > K 할 > 1 할 > 1 이익어

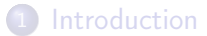

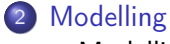

• [Modelling Structure](#page-4-0) **• [Modelling Behaviour](#page-9-0)** 

- 3 [Simulation](#page-42-0)
- 4 [Specification](#page-48-0)
- **[Verification](#page-57-0)**
- **[Bibliography](#page-64-0)**

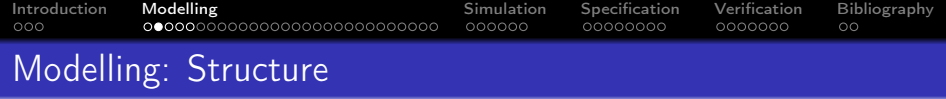

- Organized in modules, declared by **MODULE**
	- a **MODULE** main must always be defined
- Section **VAR** declares the state variables

```
VAR name1 : type1;
    name2 : type2;
    . . .
```
- Supports simple *finite* types
- **•** Determines the number of states in the FSM

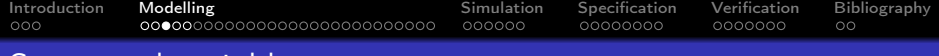

## Supported variable types

# Booleans values **TRUE** and **FALSE**, **boolean** integers finite ranges of integers,  $n \dots m$ scalars enumeration of symbolic values,  $\{a,b,...\}$ words bit vectors, **signed** or **unsigned word**[n] arrays sequences of values, possibly nested, **array** n..m **of** type modules other user defined modules

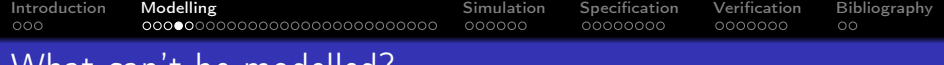

## ) nat can t be modelled?

- By definition, model checking explores every possible state, so state machine must be finite
- State explosion is a critical issue, so even finite states should be defined with care

K ロ ▶ K 個 ▶ K 할 ▶ K 할 ▶ 이 할 → 이익C\*

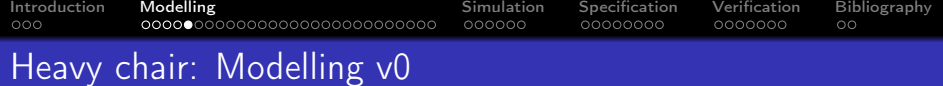

#### **MODULE** main **VAR**

- $y : 0..10;$  -- range of integers
- $x : 0..10;$  -- range of integers
	-
- d : {n,s,e,w}; -- enumeration of symbolic values

K ロ ▶ K 個 ▶ K 할 ▶ K 할 ▶ 이 할 → 9 Q Q ·

<span id="page-9-0"></span>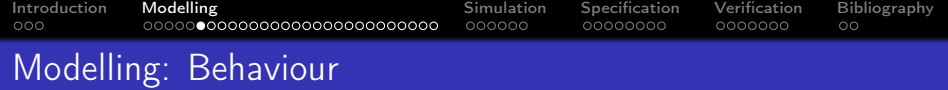

Two alternative mechanisms

- Restricted syntax through assignments (**ASSIGN** section)
	- Guarantees that it is always possible to determine a next state, state machine without deadlocks

- Direct specification of state machine (**INIT**/**INVAR**/**TRANS** sections)
	- More flexible but may lead to senseless models
- **Both allow non-determinism**

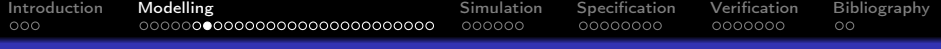

#### Assignment syntax

- Parallel variable assignment in **ASSIGN** section
- Assignment to initial state and to the succeeding state, define the transition
	- **init**(name) := expr1;
	- **next**(name) := expr2;
- Alternatively, assignment to current state, define the invariant

 $\bullet$  name  $:=$  expr;

For each variable, either assignment of invariant or **init**/**next**

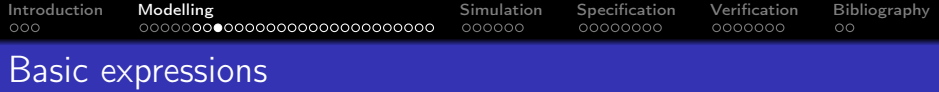

relational equality =, inequality !=; <, >, <=, >= (for integers) Boolean not !, and &, or |, exclusive or **xor**, implies ->, iff  $\lt -5$ 

arithmetic +, -, \*, integer division /, remainder **mod** arrays access array[n] sets union **union**, enumeration  $\{a, \ldots\}$ , ranges  $n \ldots m$ , inclusion test **in** control flow conditional guard?expr1:expr2, cases

**KORKA BRADE KORA** 

**case** . . . **esac**

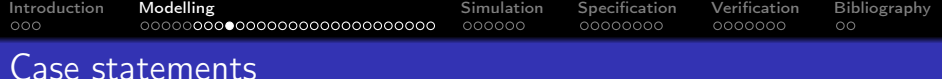

**•** Useful to model alternative behaviour

**case** guard1 : expression1; guard2 : expression2; . . . **esac**;

- Tested sequentially, the first to evaluate true is applied
- Conditions must be exhaustive, one must always evaluate true

**KORKA SERKER ORA** 

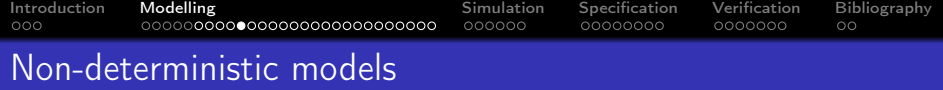

- SMV supports non-deterministic behaviour, multiple valid transitions for a state
- Achieved by
	- not providing assignments to a variable (arbitrary value in each state)

- assign a value within a set, e.g.,  $next(x) := \{a, b, c\}$ ;
- Useful to model the environment, out of the control of the system, or alternative / underspecified behaviour

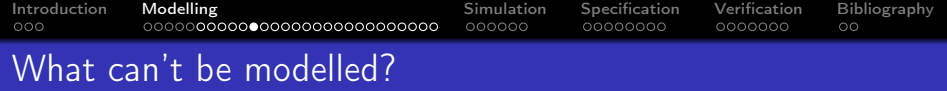

- Single variable assignment
- No circular dependencies
- Guarantees that the assignments are implementable and a total state machine constructed

K ロ ▶ K 個 ▶ K 할 > K 할 > 1 할 > 1 이익어

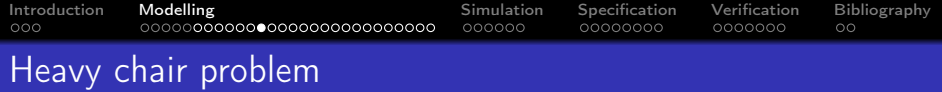

How to model arbitrary application of actions?

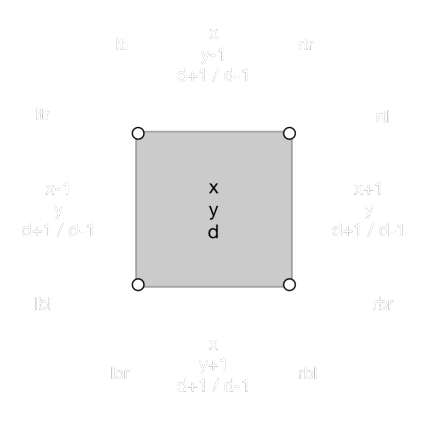

K ロ > K 레 > K 코 > K 코 > - 코 - Y Q Q Q

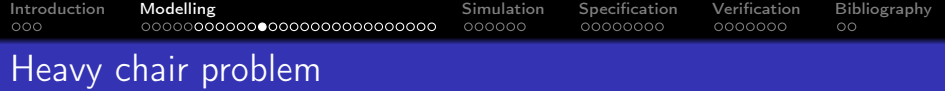

How to model arbitrary application of actions?

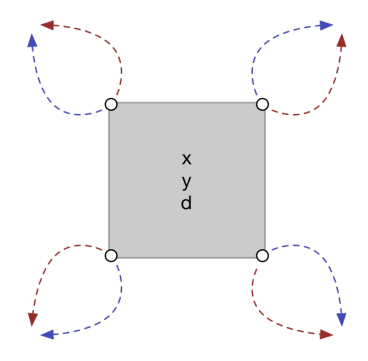

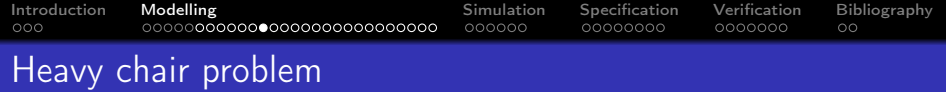

How to model arbitrary application of actions?

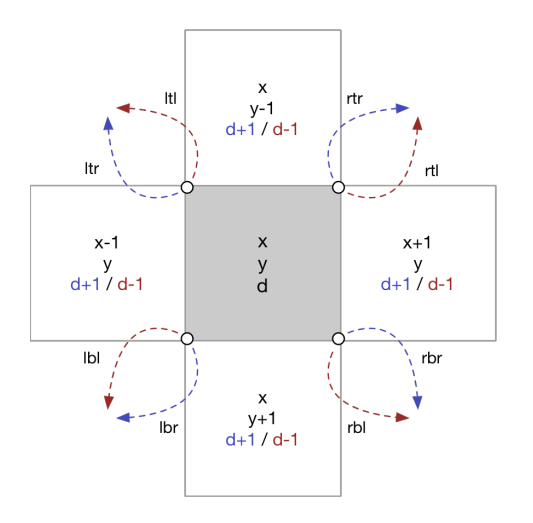

イロト 不優 トイ磨 トイ磨 トー 磨っ  $2990$ 

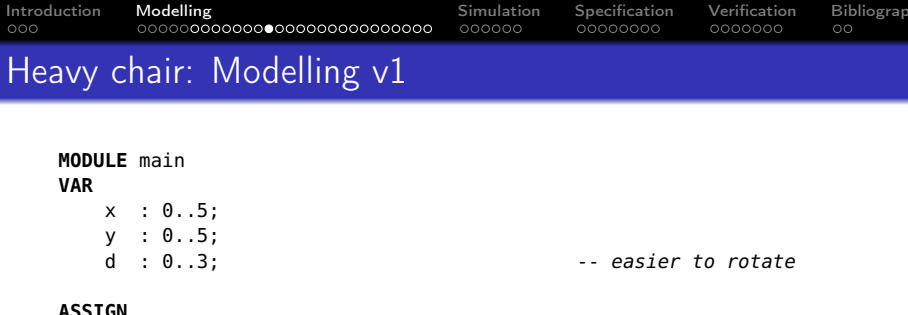

K ロ X x 4 → X ミ X × ミ X → X ミ → の Q Q →

 $\textbf{init}(x) := 3;$  $\text{init}(y) := 3;$ **init**(d) := 0;

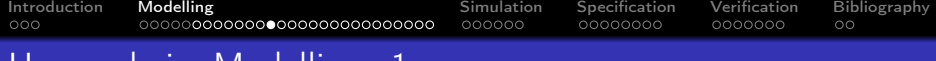

#### Heavy chair: Modelling v1

```
MODULE main
VAR
   x : 0..5;
   y : 0..5;
   d : 0..3; easier to rotate
   op : {ltl,ltr,rtl,rtr,lbl,lbr,rbl,rbr}; -- random assignments
ASSIGN
   \text{init}(x) := 3;\textbf{init}(y) := 3;\textbf{init}(\text{d}) := 0;
```
イロト イ母 トイミト イミト ニミー りんぴ

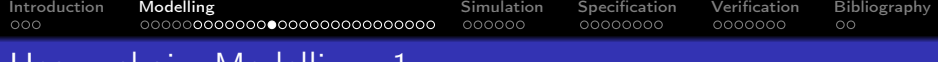

#### Heavy chair: Modelling v1

```
MODULE main
VAR
    x : 0..5;
    y : 0..5;
    d : 0..3; \qquad \qquad \qquad ... \qquad \qquad ... easier to rotate
    op : {ltl,ltr,rtl,rtr,lbl,lbr,rbl,rbr}; -- random assignments
ASSIGN
    \mathbf{init}(x) := 3:
    \textbf{init}(y) := 3;
    \textbf{init}(\textbf{d}) := 0:
    next(x) := case op in {ltr, lbl} : x-1;
                    op in {rtl,rbr} : x+1;
                    TRUE : x; -- default cases
               esac;
    next(y) := case op in {ltl,rtr} : y-1;
                    op in {lbr,rbl} : y+1;
                    TRUE : y;
               esac;
    next(d) := case op in {rtr,rbr,ltr,lbr} : (d+1) mod 4;
                    TRUE : (d+3) mod 4;
               esac;
```
**KORK EXTERNE DRAM** 

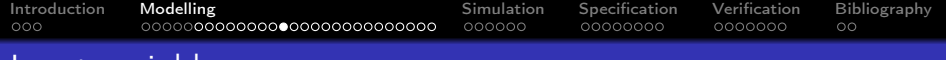

#### Input variables

- Environment input that is not controlled by the system is better defined through input variables
	- For instance, which action will be selected at each step
- **•** Same syntax for declarations but in **IVAR** section
- Always randomly assigned, cannot be controlled by the model assignments and constraints

[Introduction](#page-1-0) **[Modelling](#page-4-0)** [Simulation](#page-42-0) [Specification](#page-48-0) [Verification](#page-57-0) [Bibliography](#page-64-0) Introduction Heavy chair: Modelling v2 **MODULE** main **VAR**  $x : 0.05$ y : 0..5; d : 0..3; easier to rotate **IVAR** op : {ltl,ltr,rtl,rtr,lbl,lbr,rbl,rbr}; -- random assignments **ASSIGN**  $\textbf{init}(x) := 3$ :  $\text{init}(y) := 3;$ **init**(d) := 0;  $next(x) := case$  op  $in$  { $ltr, lbl$ } :  $x-1$ ; op **in** {rtl,rbr} : x+1; **TRUE** : x; -- default cases **esac**; **next**(y) := **case** op **in** {ltl,rtr} : y-1; op **in** {lbr,rbl} : y+1; **TRUE** : y; **esac**;  $next(d) := case$  op  $in$  { $rtr, rbr, ltr, lbr} : (d+1) mod 4;$ **TRUE** : (d+3) **mod** 4; **esac**;

K ロ ▶ K 個 ▶ K 할 > K 할 > 1 할 > 1 이익어

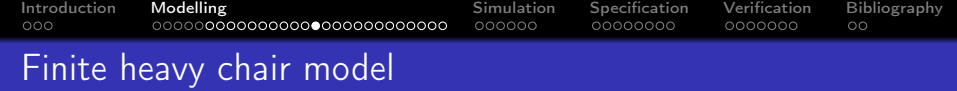

 $\begin{matrix} 0 \\ 1 \\ 1 \end{matrix}$ 

**KO > K@ > K ミ > K ミ > → ミ → の Q (^ )** 

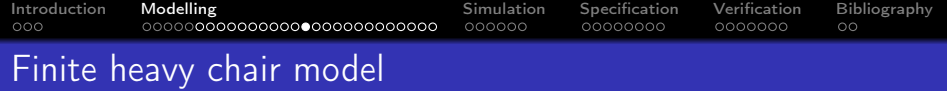

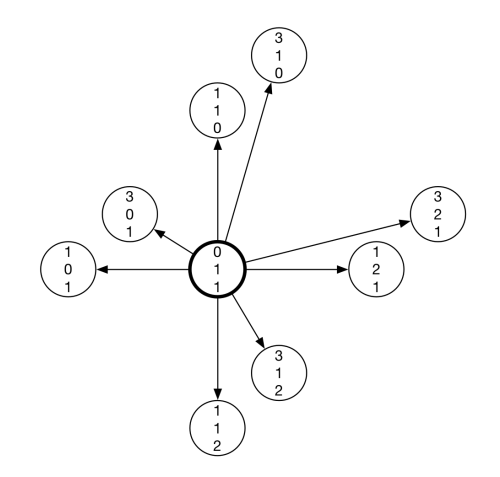

イロト (個) (話) (話) (話) おものの

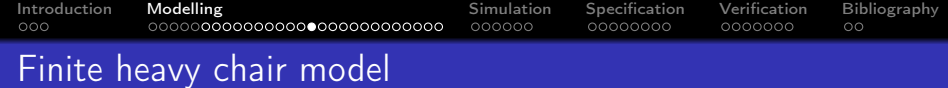

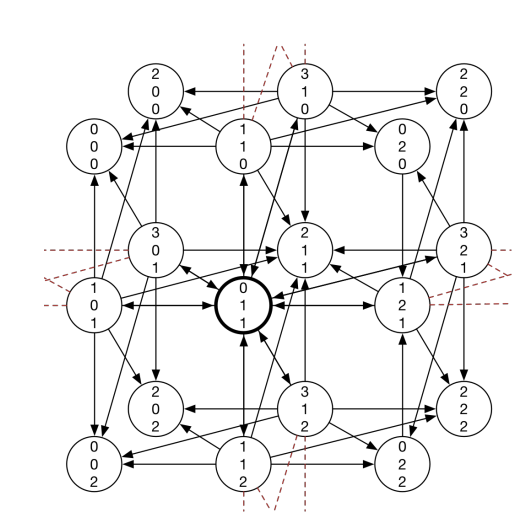

K ロ X x 4 → X ミ X × ミ X → X ミ → の Q Q →

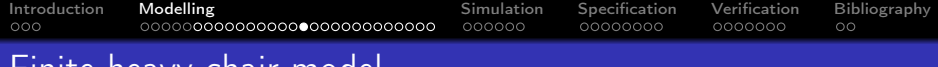

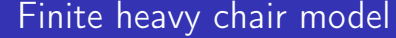

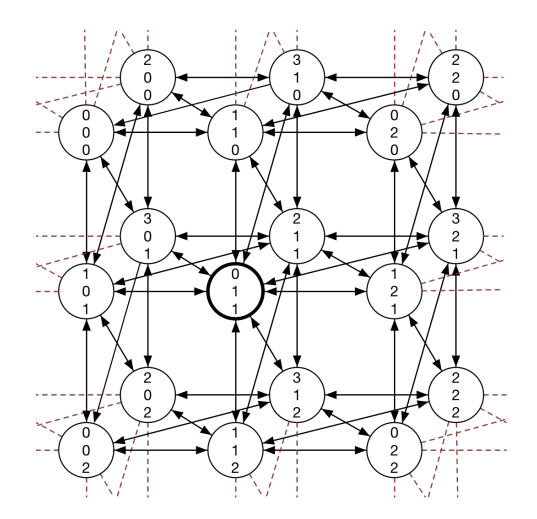

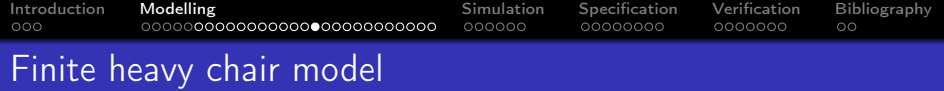

- - A limit was set on the size of the board
	- Operations must act within these states
	- Must test whether an action is valid in each state

K ロ ▶ K 個 ▶ K 할 > K 할 > 1 할 > 1 이익어

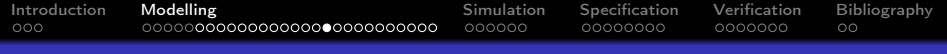

#### **Macros**

- **•** Identifiers defined in a **DEFINE** section that can be re-used
- Do not generate additional variables and do not affect the model checker, simply replaced

K ロ ▶ K 個 ▶ K 할 > K 할 > 1 할 > 1 이익어

[Introduction](#page-1-0) **[Modelling](#page-4-0)** [Simulation](#page-42-0) [Specification](#page-48-0) [Verification](#page-57-0) [Bibliography](#page-64-0) Introduction Heavy chair: Modelling v3 **MODULE** main **VAR**  $\times$  :  $0 \ldots$ ;  $\times$  :  $0 \ldots$   $\cdot$ ;  $\cdot$  ...;  $\cdot$  ...;  $\cdot$  ...;  $\cdot$  ...;  $\cdot$  ...;  $\cdot$  ...;  $\cdot$  ...;  $\cdot$  ...;  $\cdot$  ...;  $\cdot$  ...;  $\cdot$  ...;  $\cdot$  ...;  $\cdot$  ...;  $\cdot$  ...;  $\cdot$  ...;  $\cdot$  ...;  $\cdot$  ...;  $\cdot$  ...; d : 0..3; **IVAR** op : {ltl,ltr,rtl,rtr,lbl,lbr,rbl,rbr}; **DEFINE** n := 10 contracts and the board contracts of the board **ASSIGN**  $init(x) := n/2$ ;  $init(y) := n/2$ ;  $---$  middle of the board **init**(d) := 0;  $next(x) := case$ op **in** {ltr,lbl} : x-1; op **in** {rtl,rbr} : x+1; **TRUE** : x; **esac**;  $next(y) := case$ op **in** {ltl,rtr} : y-1; op **in** {lbr,rbl} : y+1; **TRUE** : y; **esac**; **next**(d) := **case** op **in** {rtr,rbr,ltr,lbr} : (d+1) **mod** 4; **TRUE** : (d+3) **mod** 4; **esac**;**KORK EXTERNE DRAM** 

[Introduction](#page-1-0) **[Modelling](#page-4-0)** [Simulation](#page-42-0) [Specification](#page-48-0) [Verification](#page-57-0) [Bibliography](#page-64-0) Introduction Heavy chair: Modelling v3 **MODULE** main **VAR**  $\times$  :  $0 \ldots$ ;  $\times$  :  $0 \ldots$   $\cdot$ ;  $\cdot$  ...;  $\cdot$  ...;  $\cdot$  ...;  $\cdot$  ...;  $\cdot$  ...;  $\cdot$  ...;  $\cdot$  ...;  $\cdot$  ...;  $\cdot$  ...;  $\cdot$  ...;  $\cdot$  ...;  $\cdot$  ...;  $\cdot$  ...;  $\cdot$  ...;  $\cdot$  ...;  $\cdot$  ...;  $\cdot$  ...;  $\cdot$  ...; d : 0..3; **IVAR** op : {ltl,ltr,rtl,rtr,lbl,lbr,rbl,rbr}; **DEFINE** n := 10 contracts and the board contracts of the board inv := (x = 0 & op **in** {ltr,lbl}) | (x = n & op **in** {rtl,rbr}) | (y = 0 & op **in** {ltl,rtr}) | (y = n & op **in** {lbr,rbl}); -- whether a valid action **ASSIGN**  $init(x) := n/2$ ;  $init(y) := n/2$ ;  $---$  middle of the board **init**(d) := 0; **next**(x) := **case** inv : x; -- sequential tests op **in** {ltr,lbl} : x-1; -- if stuck, do nothing op **in** {rtl,rbr} : x+1; **TRUE** : x; **esac**;  $next(y) := case$  inv : y; op **in** {ltl,rtr} : y-1; op **in** {lbr,rbl} : y+1; **TRUE** : y; **esac**;  $next(d) := case$  inv  $: d$ ;

> op **in** {rtr,rbr,ltr,lbr} : (d+1) **mod** 4; **TRUE** : (d+3) **mod** 4; **esac**;

> > **KORK EXTERNE DRAM**

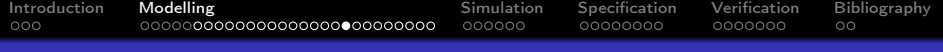

#### Frozen variables

- Sometimes a variable has multiple possible values in the initial state but remains unchanged throughout the trace
	- For instance, the initial selection of a configuration, like the size of the board

- Same syntax for declarations but in **FROZEN** section
- After the initial state, cannot be controlled by the model constraints

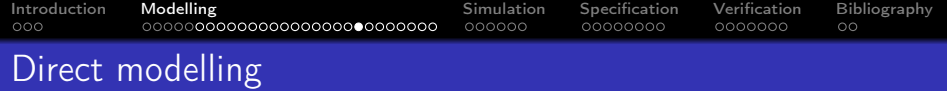

- Alternative method for modelling, define the states and transitions of the FSM directly
- Any state and transition that satisfies a predicate will belong to the FSM
- More expressive and flexible
	- Easier to group variable assignments together
- More prone to errors, harder to detect non-total transitions or empty initial states
	- If empty transition, all universal properties trivially true

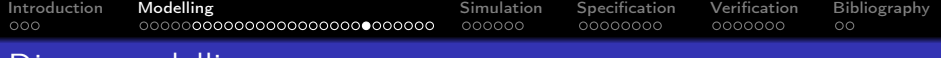

## Direct modelling

Defining constraints for direct modelling

- **INIT** The initial states are exactly those that pass these constraints
- **INVAR** The states of the machine are exactly those that pass these constraints

**KORKA BRADE KORA** 

**TRANS** The transitions of the machine are exactly those whose input and output states pass these constraints

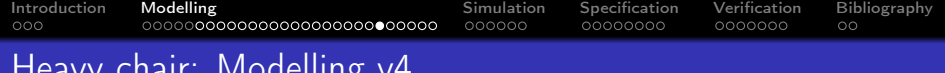

#### Heavy chair: Modelling

```
MODULE main
VAR . . .
IVAR . . .
DEFINE . . .
INIT
x = n / 2 & x = v & d = 0:
TRANS
  (op = ltr -> next(x) = x-1 & next(y) = y & next(d) = (d+1) mod 4) &
  (op = lbl -> next(x) = x-1 & next(y) = y & next(d) = (d+3) mod 4) &
  (op = rtl -> next(x) = x+1 & next(y) = y & next(d) = (d+1) mod 4) &
  (op = rbr -> next(x) = x+1 & next(y) = y & next(d) = (d+3) mod 4) &
  (op = lbr -> next(x) = x & next(y) = y+1 & next(d) = (d+1) mod 4) &
  (op = rbl -> next(x) = x & next(y) = y+1 & next(d) = (d+3) mod 4) &
  (op = ltl -> next(x) = x & next(y) = y-1 & next(d) = (d+1) mod 4) &
  (op = rtr -> next(x) = x & next(y) = y-1 & next(d) = (d+3) mod 4) &
  !inv
```
**KORK EXTERNE DRAM** 

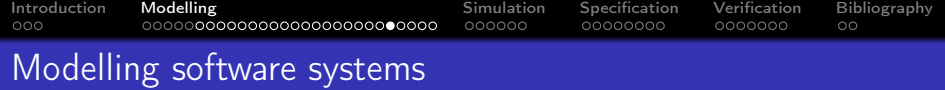

- Besides the program variables, the model must also encode which statement is to be executed next
- This is usually encoded by an additional variable that denotes the location, or the program counter, of the execution

**KORKA BRADE KORA** 

**•** Input variables (IVAR) can be used to model the *process* scheduler of the operating system

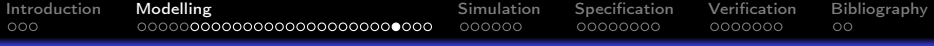

# Peterson's mutual exclusion algorithm

#### Shared state

```
bool flag[2] = {false, false};
int turn;
```
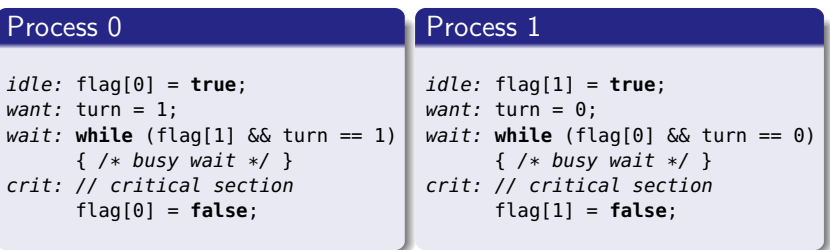

[https://en.wikipedia.org/wiki/Peterson%27s\\_algorithm](https://en.wikipedia.org/wiki/Peterson%27s_algorithm)

K ロ ▶ K 個 ▶ K 할 > K 할 > 1 할 > 1 이익어

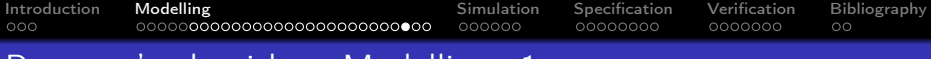

**KORK EXTERNE DRAM** 

#### Peterson's algorithm: Modelling v1

```
MODULE main
VAR
 flg : array 0..1 of boolean; // program variables
 trn : 0..1; \frac{1}{2} // program variables
IVAR
 run : 0..1; \frac{1}{2} // process scheduler
ASSIGN
```

```
init(flg[0]) := FALSE;
next(flg[0]) :=
```
**init**(pc[0]) := idle; **next**(pc[0]) :=

**next**(trn) :=

. . .

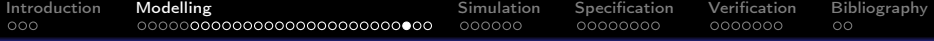

## Peterson's algorithm: Modelling v1

. . .

```
MODULE main
VAR
 flg : array 0..1 of boolean; // program variables
 trn : 0..1; // program variables
 pc : array 0..1 of {idle,want,wait,crit}; // program counter
IVAR
 run : 0..1; example and the set of the set of the set of the set of the set of the set of the set of the set o
ASSIGN
 next(trn) := case run=0 & pc[0]=want: 1;
                 run=1 & pc[1]=want: 0;
                 TRUE : trn; esac;
 init(pc[0]) := idle;
 next(pc[0]) := case run=0 & pc[0] = idle : want;
                   run=0 & pc[0]=want : wait;
                   run=0 & pc[0]=wait & !(flg[1] & trn=1): crit;
                   run=0 & pc[0]=crit : idle;
                   TRUE : pc[0]; esac;
 init(flg[0]) := FALSE;
 next(flg[0]) := case run=0 & pc[0]=idle: TRUE;
                   run=0 & pc[0]=crit: FALSE;
                   TRUE : flg[0]; esac;
```
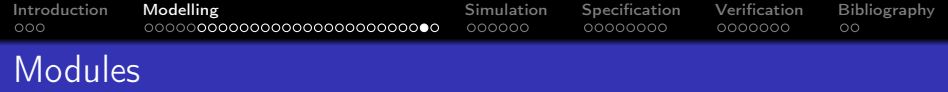

- SMV supports modularized and hierarchical systems
- A defined module may be instantiated multiple times inside another one
- Parameters are passed by *reference*, either to complete modules or variables
	- reference to the current module passed by self
	- variables inside modules accessed by .
- The composition is synchronous
	- assignments in all modules are executed at once, a step of the system is a step on every module

[Introduction](#page-1-0) **[Modelling](#page-4-0)** [Simulation](#page-42-0) [Specification](#page-48-0) [Verification](#page-57-0) [Bibliography](#page-64-0) Introduction

#### Peterson's algorithm: Modelling v2

```
MODULE proc(id,alt,m) // id, other process flag, the main scheduler
VAR flg : boolean;
    pc : {idle,want,wait,crit};
ASSIGN
 \text{init}(\text{pc}) := \text{idle};next(bc) := case...m.run=id & pc=wait & !(alt & m.trn!=id): crit;
                   . . . esac;
 init(flg) := FALSE;
 next(flg) := case m.run=id & pc=idle: TRUE;
                    m.run=id & pc=crit: FALSE;
                    TRUE : flg; esac;
```
**KORK EXTERNE DRAM** 

```
Introduction ModellingSimulationSpecificationVerificationBibliography Introduction
```
#### Peterson's algorithm: Modelling v2

```
MODULE proc(id,alt,m) // id, other process flag, the main scheduler
VAR flg : boolean;
   pc : {idle,want,wait,crit};
ASSIGN
 init(pc) := idle;next(bc) := case...m.run=id & pc=wait & !(alt & m.trn!=id): crit;
                  . . . esac;
 init(flg) := FALSE;
 next(flg) := case m.run=id & pc=idle: TRUE;
                   m.run=id & pc=crit: FALSE;
                   TRUE : flg; esac;
MODULE main
VAR trn : 0..1;
   p0 : proc(0,p1.flg,self);
   p1 : proc(1,p0.flg,self);
IVAR run : 0..1;
ASSIGN
 next(trn) := case run=0 & p0.pc=want: 1;
                   run=1 \& p1.pc=want: \theta;
                   TRUE : trn; esac;KORK EXTERNE DRAM
```
<span id="page-42-0"></span>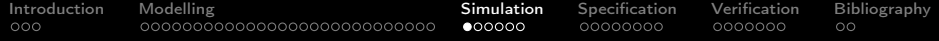

K ロ ▶ K 個 ▶ K 할 > K 할 > 1 할 > 1 이익어

#### 1 [Introduction](#page-1-0)

**[Modelling](#page-4-0)** • [Modelling Structure](#page-4-0) **• [Modelling Behaviour](#page-9-0)** 

#### 3 [Simulation](#page-42-0)

- 4 [Specification](#page-48-0)
- **5** [Verification](#page-57-0)
- 6 [Bibliography](#page-64-0)

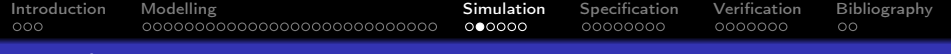

## Simulation

- Models can be interactively simulated in NuSMV
- States are iteratively chosen (randomly or by the user) according to the defined model
- Multiple traces may be generated in the same session

**KORKA BRADE KORA** 

 $\bullet$  State  $m.n$  means step n at trace  $m$ 

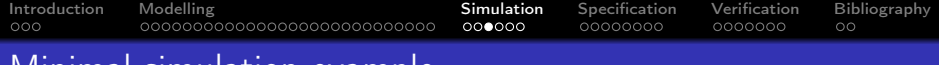

#### Minimal simulation example

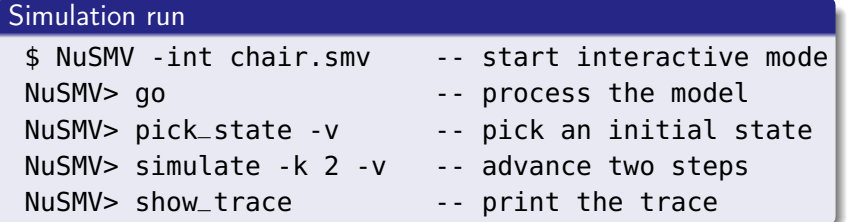

K ロ ▶ K 個 ▶ K 할 > K 할 > 1 할 > 1 이익어

By default, unchanged variables are omitted

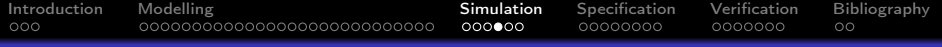

## Minimal simulation example

#### Simulation output

```
<!-- ################### Trace number: 1 ################### -->
Trace Description: Simulation Trace
Trace Type: Simulation
  -> State: 1.1 <-
   x = 5y = 5d = 0m = 0n = 10inv = FALSE-> Input: 1.2 <-
    op = \mathsf{ltl}-> State: 1.2 <-
    y = 4d = 1-> Input: 1.3 <-
    op = rtr-> State: 1.3 <-
   y = 3d = 0
```
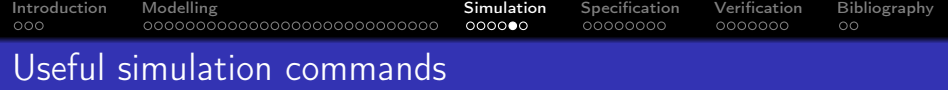

\$ NuSMV -int Start NuSMV in interactive mode go Read the model and initialize the system for verification show\_vars Show the state variables and their types reset Reset the process when the file changed quit Quit NuSMV

K ロ ▶ K 個 ▶ K 할 > K 할 > 1 할 > 1 이익어

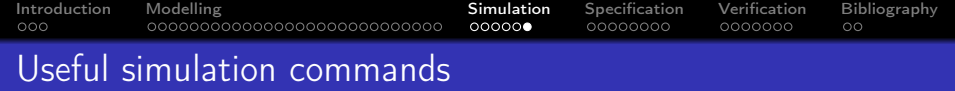

#### pick\_state Select an initial state

- -i Ask the user to select the state from a list
- -v Print the selected state and variables

#### simulate Generate a sequence of states from the current

- -i Ask the user to select the steps from a list
- -v Print the selected states and variables
- -k The number of steps to be generated

print\_current\_state Prints the name of the current state

-v Print the selected states and variables

**KORKA BRADE KORA** 

show\_traces Prints the generated traces

-v Print the state variables

<span id="page-48-0"></span>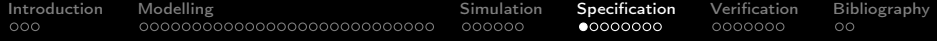

#### 1 [Introduction](#page-1-0)

# **[Modelling](#page-4-0)**

• [Modelling Structure](#page-4-0) **• [Modelling Behaviour](#page-9-0)** 

#### 3 [Simulation](#page-42-0)

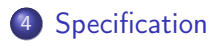

#### **5** [Verification](#page-57-0)

## 6 [Bibliography](#page-64-0)

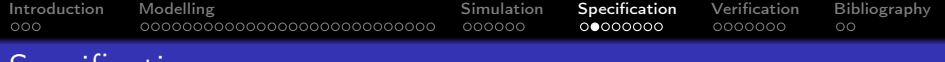

**Specification** 

- Support for both linear and branching models of time
- LTL (through **LTLSPEC**) and CTL (through **CTLSPEC**) specifications

K ロ ▶ K 個 ▶ K 할 > K 할 > 1 할 > 1 이익어

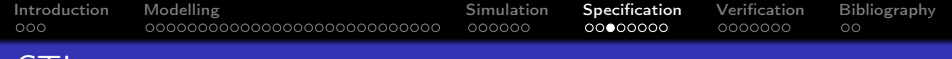

#### • Supported CTL operators:

CTL

- **EX** f there exists a path where f holds in the succeeding state
- **EG** f there exists a path where f always holds
- **EF** f there exists a path where f eventually holds
- AX f in all paths f holds in the succeeding state
- **AG** f in all paths f always holds

**AF** f in all paths f eventually holds

**E**[f **U** g] there exists a path where f holds until g does

**KORKA BRADE KORA** 

**A**[f **U** g] in all paths f holds until g does

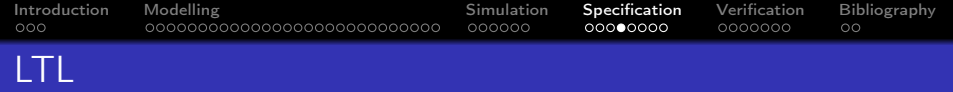

Supported LTL operators (including past-time):

- **X** f f holds in the succeeding state
- **G** f f always holds
- **F** f f eventually holds
- f **U** g f holds until g does
- f **V** g g always holds or until f does
	- **Y** f f held in the previous state
	- **H** f f always held in the past
	- **O** f f once held in the past
- f **S** g f held since g did
- f **T** g g always held or since g did

**KORK STRAIN A STRAIN A STRAIN** 

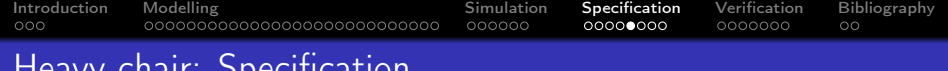

## Heavy chair: Specification

#### • Back to the heavy chair puzzle

**G** (x = n/2 & y = (n/2)+1 & d = 0)? **G** ! (x = n/2 & y = (n/2)+1 & d = 0)? **F** (x = n/2 & y = (n/2)+1 & d = 0)? **F** ! (x = n/2 & y = (n/2)+1 & d = 0)? **AG** (x = n/2 & y = (n/2)+1 & d = 0)? **EG** (x = n/2 & y = (n/2)+1 & d = 0)? **AF** (x = n/2 & y = (n/2)+1 & d = 0)? **EF** (x = n/2 & y = (n/2)+1 & d = 0)?

[Introduction](#page-1-0) [Modelling](#page-4-0) same [Simulation](#page-42-0) **[Specification](#page-48-0)** [Verification](#page-57-0) [Bibliography](#page-64-0)  $000$ 0000000000000000000000000000 000000

## Peterson's algorithm: Specification

- Back to the heavy chair puzzle
	- **G** !(pc[0]=crit & pc[1]=crit)?
	- $pc[0]$ =want -> **F**  $pc[0]$ =crit?
	- **G** (pc[0]=want -> **F** pc[0]=crit)?
	- **AG** !(pc[0]=crit & pc[1]=crit)?
	- **AG** (pc[0]=want -> **EF** pc[0]=crit)?
	- **AG** (pc[0]=want -> **AF** pc[0]=crit)?

**KORK STRAIN A STRAIN A STRAIN** 

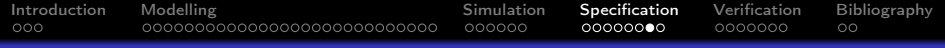

#### Fairness

- Some systems are only correct if a certain realistic fairness conditions are met
	- For instance, the scheduler will not prioritize the same process indefinitely

- Can be encoded in LTL but not CTL
- NuSMV provides special **JUSTICE** f constraints
	- Formula f will be true infinitely often in all fair paths

[Introduction](#page-1-0) [Modelling](#page-4-0) same [Simulation](#page-42-0) **[Specification](#page-48-0)** [Verification](#page-57-0) [Bibliography](#page-64-0)

## Peterson's algorithm: Specification

```
MODULE main
VAR
 flg : array 0..1 of boolean; // program variables
 trn : 0..1; // program variables
 pc : array 0..1 of {idle,want,wait,crit}; // program counter
IVAR
 run : 0..1; \frac{1}{2} // process scheduler
ASSIGN
 . . .
 . . .
LTLSPEC G (pc[0] = want -> F pc[0] = crit)
```
**KORK EXTERNE DRAM** 

[Introduction](#page-1-0) [Modelling](#page-4-0) same [Simulation](#page-42-0) **[Specification](#page-48-0)** [Verification](#page-57-0) [Bibliography](#page-64-0)

### Peterson's algorithm: Specification

```
MODULE main
VAR
 flg : array 0..1 of boolean; // program variables
 trn : 0..1; // program variables
 pc : array 0..1 of {idle,want,wait,crit}; // program counter
IVAR
 run : 0..1; \frac{1}{2} // process scheduler
ASSIGN
 . . .
 . . .
LTLSPEC G (pc[0] = want -> F pc[0] = crit)
JUSTICE run=1
JUSTICE run=2
```
**KORK EXTERNE DRAM** 

<span id="page-57-0"></span>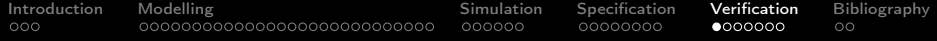

#### 1 [Introduction](#page-1-0)

# **[Modelling](#page-4-0)**

• [Modelling Structure](#page-4-0) **• [Modelling Behaviour](#page-9-0)** 

#### 3 [Simulation](#page-42-0)

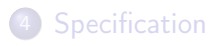

## 5 [Verification](#page-57-0)

### 6 [Bibliography](#page-64-0)

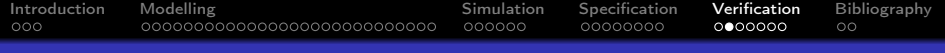

#### Verification

- The model checker can automatically checker whether specifications hold
	- **From the command-line: NuSMV chair.smv**
	- In interactive mode: check\_ltlspec or check\_ctlspec

K ロ ▶ K 個 ▶ K 할 ▶ K 할 ▶ 이 할 → 이익C\*

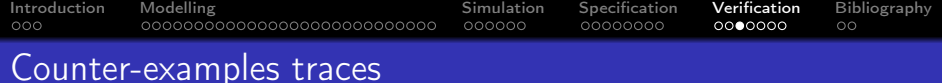

- The model checker attempts to verify the property and present a counter-example otherwise
- Counter examples to **F**/**AG** properties must be infinite; a trace with a loop is returned
- Traces are not necessarily minimal (LTL checking in particular requires looping traces)
- Counter-examples to existential properties **E** cannot be shown, as would entail presenting all traces (just the initial states)

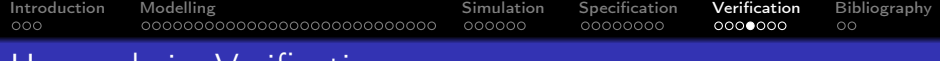

#### Heavy chair: Verification

**LTLSPEC F** 
$$
(x = n / 2 \& y = n / 2 \& d = 0)
$$

#### Counter-example reported

-- specification F ( $(x = n / 2 \& y = n / 2) \& d = 0$ ) is true

K ロ ▶ K 個 ▶ K 할 ▶ K 할 ▶ 이 할 → 9 Q Q ·

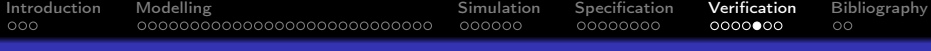

## Heavy chair: Verification

```
LTLSPEC F (x = n / 2 \& y = n / 2 \& d = 1)
```
#### Counter-example reported

```
-- specification F ((x = n / 2 \& y = n / 2) \& d = 1) is false
-- as demonstrated by the following execution sequence
Trace Description: LTL Counterexample
Trace Type: Counterexample
  -- Loop starts here
  -> State: 1.1 <-
   x = 5v = 5d = 0-> Input: 1.2 <-
    op = \mathsf{ltl}-> State: 1.2 <-
    y = 4d = 1- Input: 1.3 <op = rbl-5 State: 1.3 <v = 5d = 0
```
 $\Omega \cap \Omega$ 

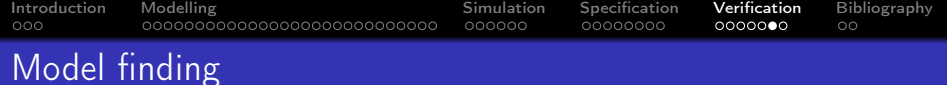

- This mechanism can also be used to search for solutions to problems, by asking to falsify their inverse
- For instance, if state is reachable:

**G** !state? no, here's a witness leading to state

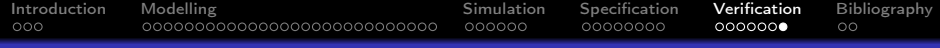

# Heavy chair: Model finding

```
LTLSPEC G \cdot (x = n/2 & y = n/2 & d = 2)
```
#### Witness to  $x = n/2$  &  $y = n/2$  &  $d = 2$

```
-- specification G !((x = n / 2 \& y = n / 2) \& d = 2) is false
-- as demonstrated by the following execution sequence
Trace Description: LTL Counterexample
Trace Type: Counterexample
  -> State: 1.1 <-
   x = 5v = 5d = 0-> Input: 1.2 <-
    op = \mathsf{ltl}-> State: 1.2 <-
    y = 4d = 1...
  - Input: 1.6 <op = rbl-> State: 1.6 <y = 4d = 1
```
<span id="page-64-0"></span>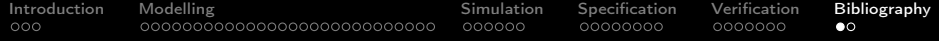

#### 1 [Introduction](#page-1-0)

# **[Modelling](#page-4-0)**

• [Modelling Structure](#page-4-0) **• [Modelling Behaviour](#page-9-0)** 

#### 3 [Simulation](#page-42-0)

4 [Specification](#page-48-0)

#### **5** [Verification](#page-57-0)

## 6 [Bibliography](#page-64-0)

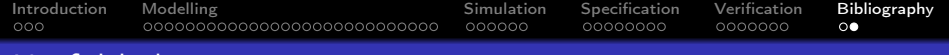

## Useful links

- NuSMV Homepage. <http://nusmv.fbk.eu/>
- **NuSMV Tutorial** <http://nusmv.fbk.eu/NuSMV/tutorial/v26/tutorial.pdf>

**KORKA SERKER ORA** 

• NuSMV User Manual. <http://nusmv.fbk.eu/NuSMV/userman/v26/nusmv.pdf>